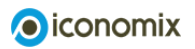

**Stadtökonomie** 

## Aufgabenset 2

Vorname Name

## Einleitung

Ein Modell reduziert Komplexität und erlaubt Übersicht und Orientierung, dies zum Preis einer vielschichtigen und detailgetreuen Abbildung. Wie eine Landkarte ist ein Modell keine vollständige Beschreibung der Realität, sondern eine vereinfachte Darstellung. Ein gutes Modell enthält alle wesentlichen Aspekte, damit die Prognosen des Modells auch in der Realität zutreffen. Das ökonomische Modell in Urbanias kann mit sehr wenigen Faktoren sehr viele ökonomische Zusammenhänge einer realen Stadt erklären.

Der Simulation Urbanias liegen folgende Annahmen zugrunde:

- 1. In der Modellstadt arbeiten alle Menschen im Zentrum der Stadt, dem sogenannten **Central Business District (CBD).** Je weiter weg man vom Zentrum lebt, desto mehr kostet das Pendeln und desto schmaler wird das verbleibende Budget.
- 2. Zweitens wird angenommen, dass alle Menschen **rational** handeln. Das bedeutet, dass sie den Wohnort allein aufgrund seiner Standortfaktoren wählen. In der Modellstadt wird jeder Standort durch seine Lage (Distanz zum Zentrum) und den Mietpreis beschrieben.
- 3. Eine dritte Annahme ist, dass alle Haushalte gleich sind. Sie haben alle das gleiche und **fixe Einkommen,** das sie für Wohnen, Mobilität (Pendeln) und andere Güter und Dienstleistungen ausgeben.
- 4. Weiter wird angenommen, dass der Nutzen der Menschen in der Stadt von zwei Gütern bestimmt wird: dem konsumierten Wohnraum und dem Konsum anderer Güter und Dienstleistungen.
- 5. Der Nutzen aus dem Konsum der zwei Güter ergibt sich aus der **Nutzenpräferenz.** Eine fünfte Annahme beschreibt diese näher: Es wird unterstellt, dass jeder Mensch in der Stadt einen fixen Anteil (z. B. einen Drittel) seines verfügbaren Einkommens für die Miete ausgibt. Wenn er also von seinem Einkommen die Transportkosten abgezogen hat, nutzt er vom verbleibenden Budget einen Drittel zum Konsum von Wohnraum.

Da jeder Meter Arbeitsweg kostet, ist die entscheidende Grösse in der Modellvorstellung die Distanz zum Zentrum, in dem alle Menschen arbeiten. Diese bestimmt die Boden- und Mietpreise, die Wohnungsgrössen sowie die Kosten für das Pendeln ins Zentrum. Voraussetzung dafür ist, dass sich die Preise für das Wohnen gemäss dem Angebot-Nachfrage-Zusammenhang auf dem Markt ergeben (sogenannte freie Preisbildung) und alle Menschen mobil sind.

Die Bewohner der Stadt können ausserdem Wohnraum, Transportkosten und andere Kosten substituieren. Substituierung bedeutet, dass sich das Verhalten der Bewohner nach den verschiedenen Preisen richtet: Steigt beispielsweise der Preis für Wohnraum, entscheiden sie sich für eine kleinere Wohnung und/oder geben weniger für andere Konsumgüter aus.

Die sich unter diesen Annahmen ergebenden Modellzusammenhänge werden Sie nun anhand der nachfolgenden Aufgaben schrittweise selbst erarbeiten.

1) a) Starten Sie die Simulation Urbanias. Wählen Sie als Grösse der Stadt die Stufe 4 von 5. Tragen Sie in der unten stehenden Tabelle ein, wie viel ein Haushalt im Stadtzentrum und am Stadtrand ausgibt (für Wohnen, Pendeln, Anderes). Ergänzen Sie auch die übrigen gesuchten Werte (Einkommen, Verfügbar, Wohnanteil, Nutzen). Das verfügbare Einkommen meint hier das Einkommen nach Abzug der Pendlerkosten. Der Wohnanteil ist der Anteil der Ausgaben für Wohnen am verfügbaren Einkommen.

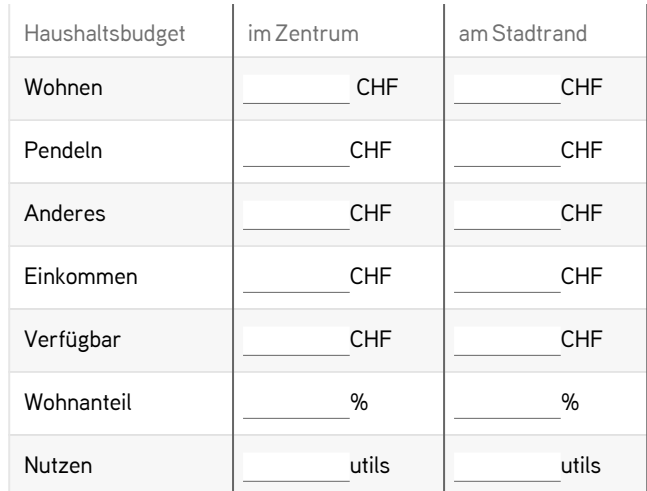

b) Warum leben Haushalte im Zentrum in kleineren Wohnungen als in der Peripherie? Kann es sein, dass Haushalte im Zentrum den gleichen Nutzen erzielen wie Haushalte am Stadtrand, obwohl sie in viel kleineren Wohnungen leben?

c) In der Realität gibt es auch im Stadtzentrum grosse Wohnungen. Welche unrealistische Annahme im Modell verhindert dies in der Simulation?

2) a) Betrachten Sie die Gebäudehöhe im Gleichgewicht. Wieso sind die Gebäude im Stadtzentrum viel höher als am Stadtrand?

- b) Betrachten Sie nun auch die Bodenpreise im Gleichgewicht. Wieso sind die Bodenpreise im Stadtzentrum viel höher als am Stadtrand?
- c) Betrachten Sie nun auch die Bevölkerungsdichte im Gleichgewicht. Wieso ist die Bevölkerungsdichte im Stadtzentrum höher als am Stadtrand?

3) a) Senken Sie unter «Parameter bearbeiten» die Pendlerkosten von 200 Franken pro km auf 140 Franken und wählen Sie als Vergleichsmethode «offen». Vergleichen Sie die Stadt vor der Änderung (Vergleichsstadt «V») mit derjenigen nach der Änderung (aktuelle Stadt «A»). Wie verändert diese Intervention die Mietpreise, die Landfläche und die Bevölkerung?

- b) Warum verändern sich die Mietpreise im Stadtzentrum nicht und warum steigt die Bevölkerung der Stadt stark an?
- c) Vergleichen Sie die Auswirkungen der Senkung der Pendlerkosten in der offenen Stadt (siehe Aufgabe 3a) mit denjenigen in der geschlossenen Stadt (siehe Aufgabe 2 in Aufgabenset 1, Teil B).
- d) Welches der beiden Modelle finden Sie realistischer: das der «offenen» oder das der «geschlossenen» Stadt?

4) Probieren Sie nun verschiedene Eingriffe in die Modellstadt Urbanias aus und studieren Sie deren Auswirkungen auf Mietpreise, Bodenpreise, Wohnungsgrössen, Gebäudehöhe, Bevölkerungsdichte und Stadtfläche. Vergleichen Sie die Auswirkungen in der «offenen» und der «geschlossenen» Stadt.